- 13 ISBN 9787121061042
- 10 ISBN 712106104X

出版时间:2008-4

页数:269

版权说明:本站所提供下载的PDF图书仅提供预览和简介以及在线试读,请支持正版图书。

## www.tushu000.com

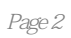

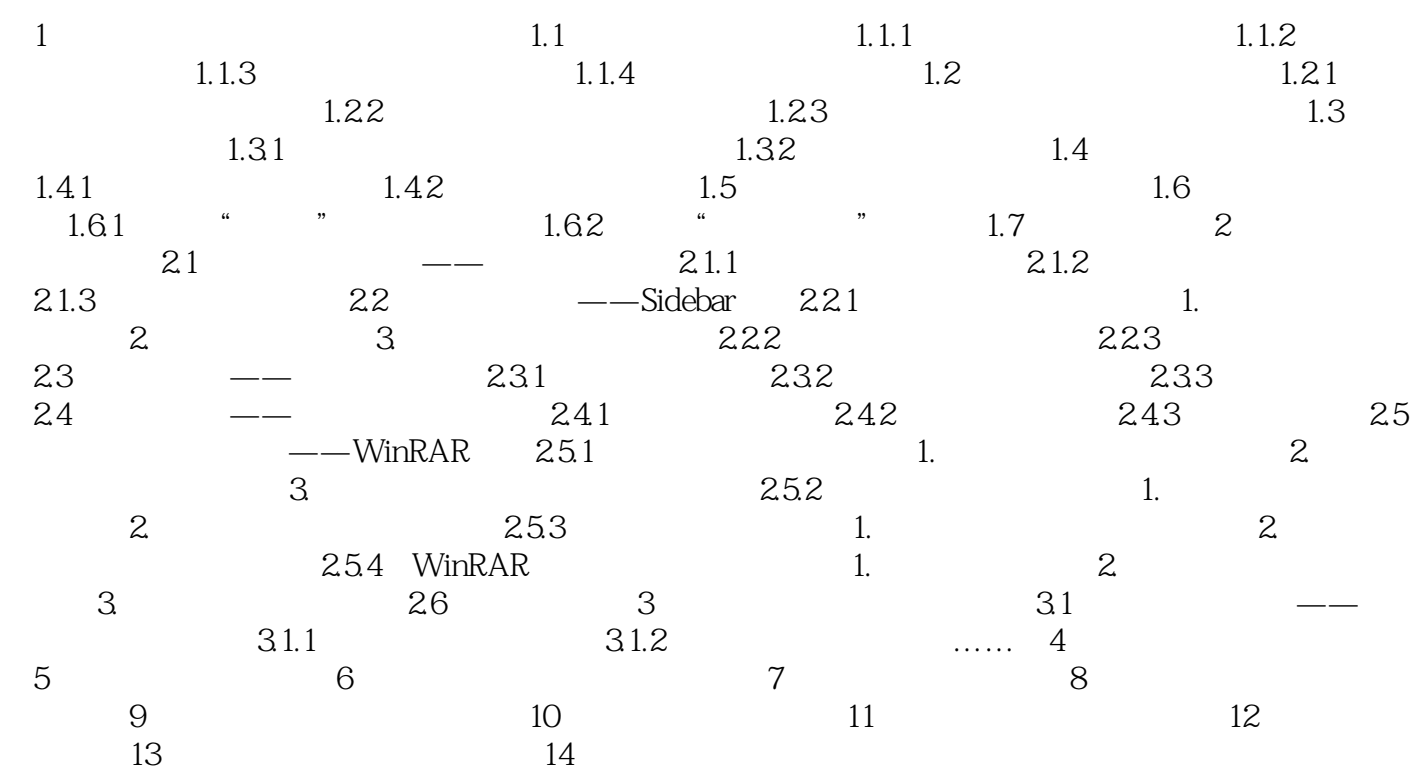

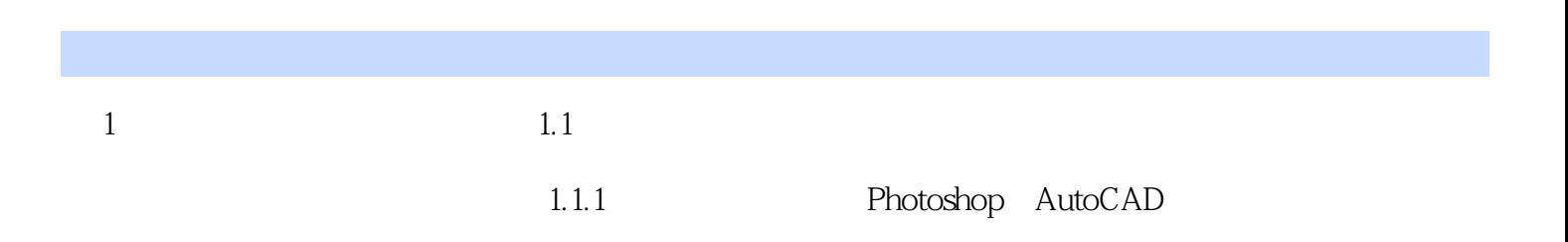

 $\Gamma$ nternet

*Page 5*

 $\frac{u}{\sqrt{2\pi}}$ 

本站所提供下载的PDF图书仅提供预览和简介,请支持正版图书。

:www.tushu000.com